## Quiz skills - broadcast

One problem with your quiz is that it gets pretty long.

- There are lots of questions and they all do the same sort of thing
- In particular, the "if you go it righ…" sets of blocks keep doing almost exactly the same thing

## Quiz skills - broadcast

- There's a way to make the quiz shorter
- This uses an idea called broadcasts
- The screenshot on slide 3 shows you how to do this
- Slide 4 explains how it works

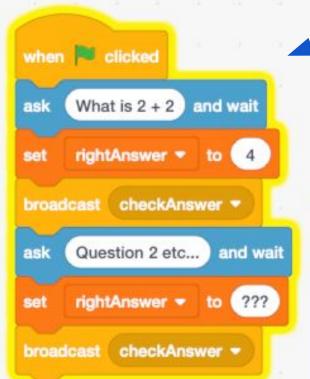

IMPORTANT: This main program is not complete - it doesn't set the score to 0 or do the introduction, for example

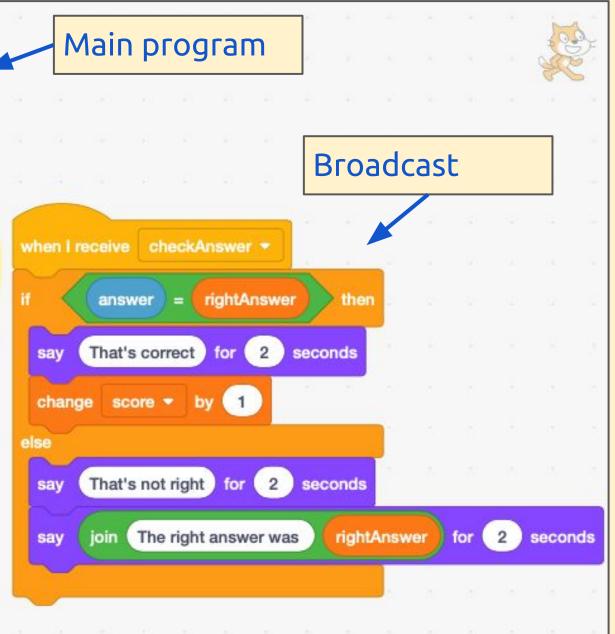

## Quiz skills - broadcast

- A broadcast is a **subroutine**
- This takes a part of the program that you need to do lots of times in pretty much the same way and breaks it into its own, separate program
- This means your main program can be much shorter
- You have to set the **rightAnswer variable** each time so that you can check it in the broadcast